## **Page personnelle de dyp**

## **Mes mini-tutos persos**

Ce que je trouve et modifie, francise, ou pompe chez d'autres pour mettre ici.

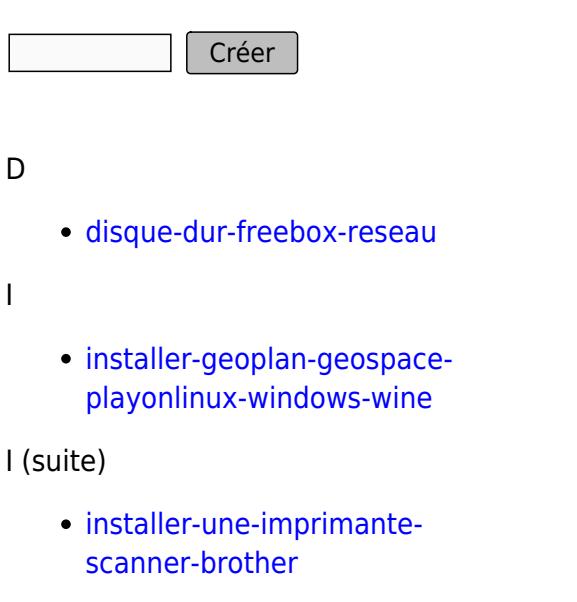

## **Mes fichiers de config**

Créer

cette catégorie n'existe pas : utilisateurs:dyp:config

## **Mes contributions récentes**

From: <http://debian-facile.org/> - **Documentation - Wiki**

Permanent link: **<http://debian-facile.org/utilisateurs:dyp>**

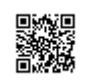

Last update: **30/08/2016 12:55**